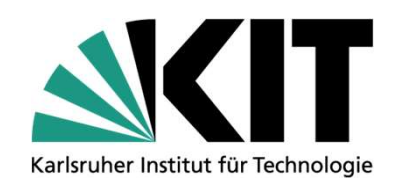

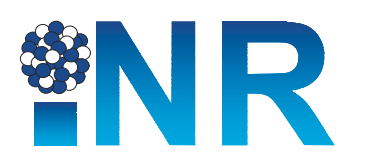

## Calculation of the radiological term for a PWR Severe Accident using ASTEC

F. Kretzschmar

Reactor Physics and Reactor Technology (INR)<br>Institute for Neutron Physics and Reactor Technology (INR) Reactor Physics and Dynamic Group (RPD)

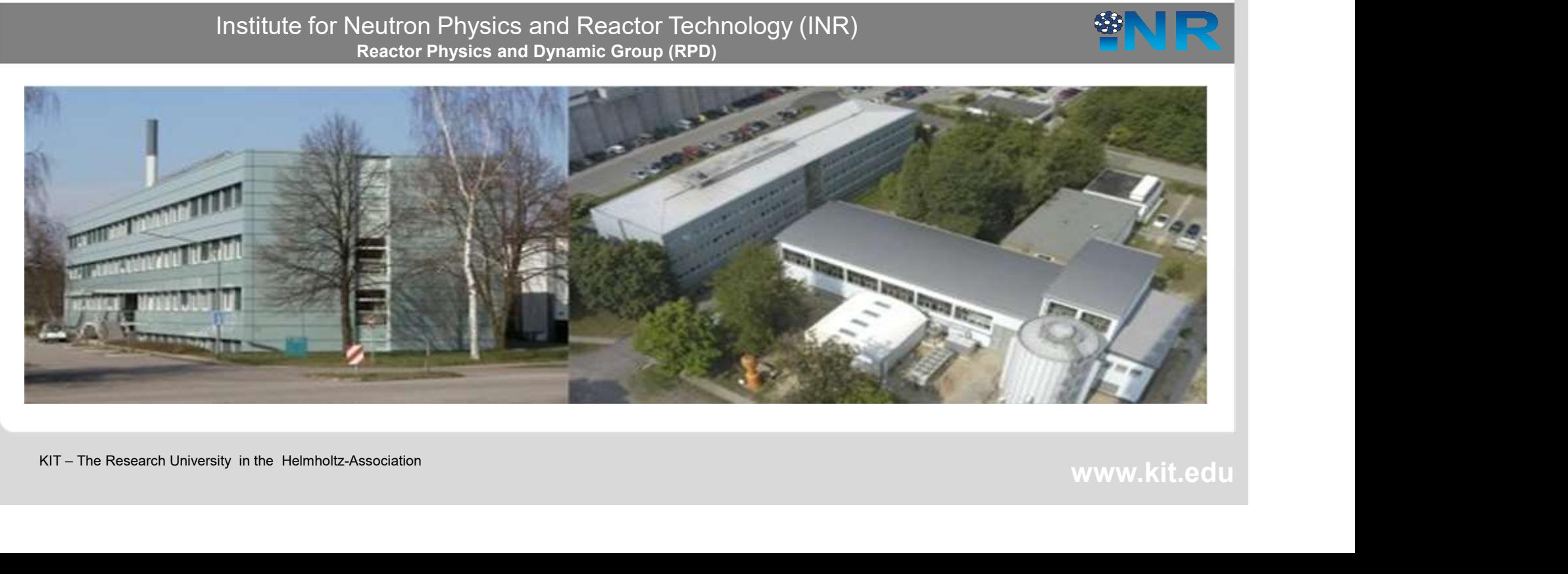

## **Motivation**

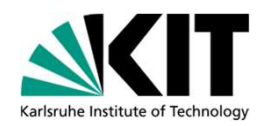

- Determine decay heat from realistic initial FP files
- Compare the capability of FP retention for different release paths
- Deliver realistic source terms for RODOS calculations (RODOS calculates the FP distribution outside the containment)

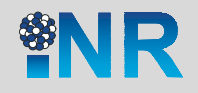

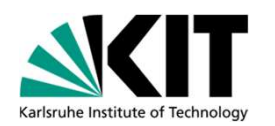

## ASTEC has the capabilities:

- to determine the residual power after the SCRAM from a given initial nuclide file
- to determine the decay chains of the isotopes in the initial nuclide file
- To calculate the transport of the FP in nuclide file through the primary/secondary circuits and the containment after a failure of the fuel rod cladding

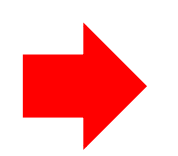

There is a need, to generate a realistic initial FP file for ASTEC calculations

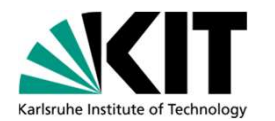

Logged in as: frank.kretzschmar@kit.edu (Premium

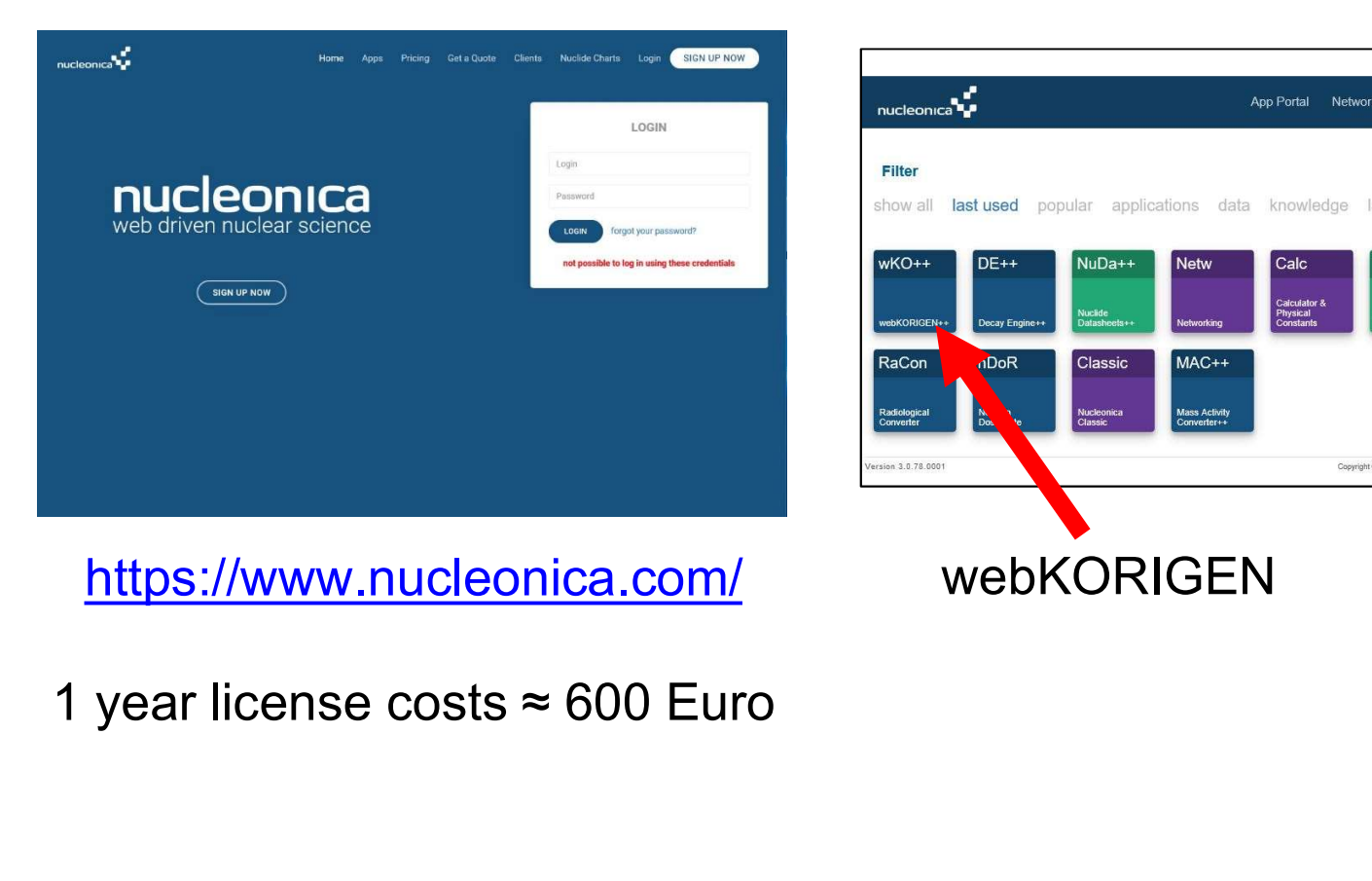

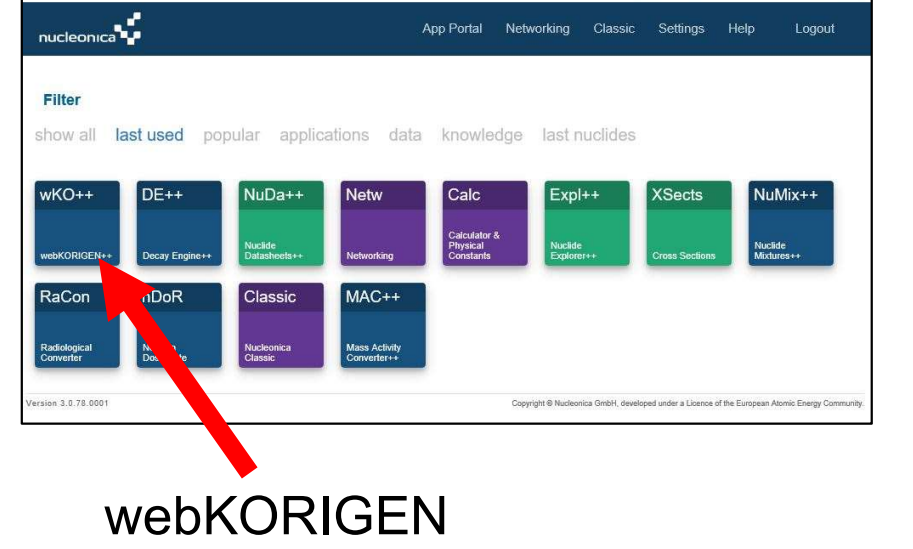

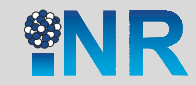

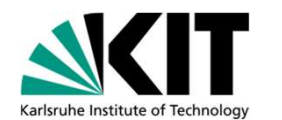

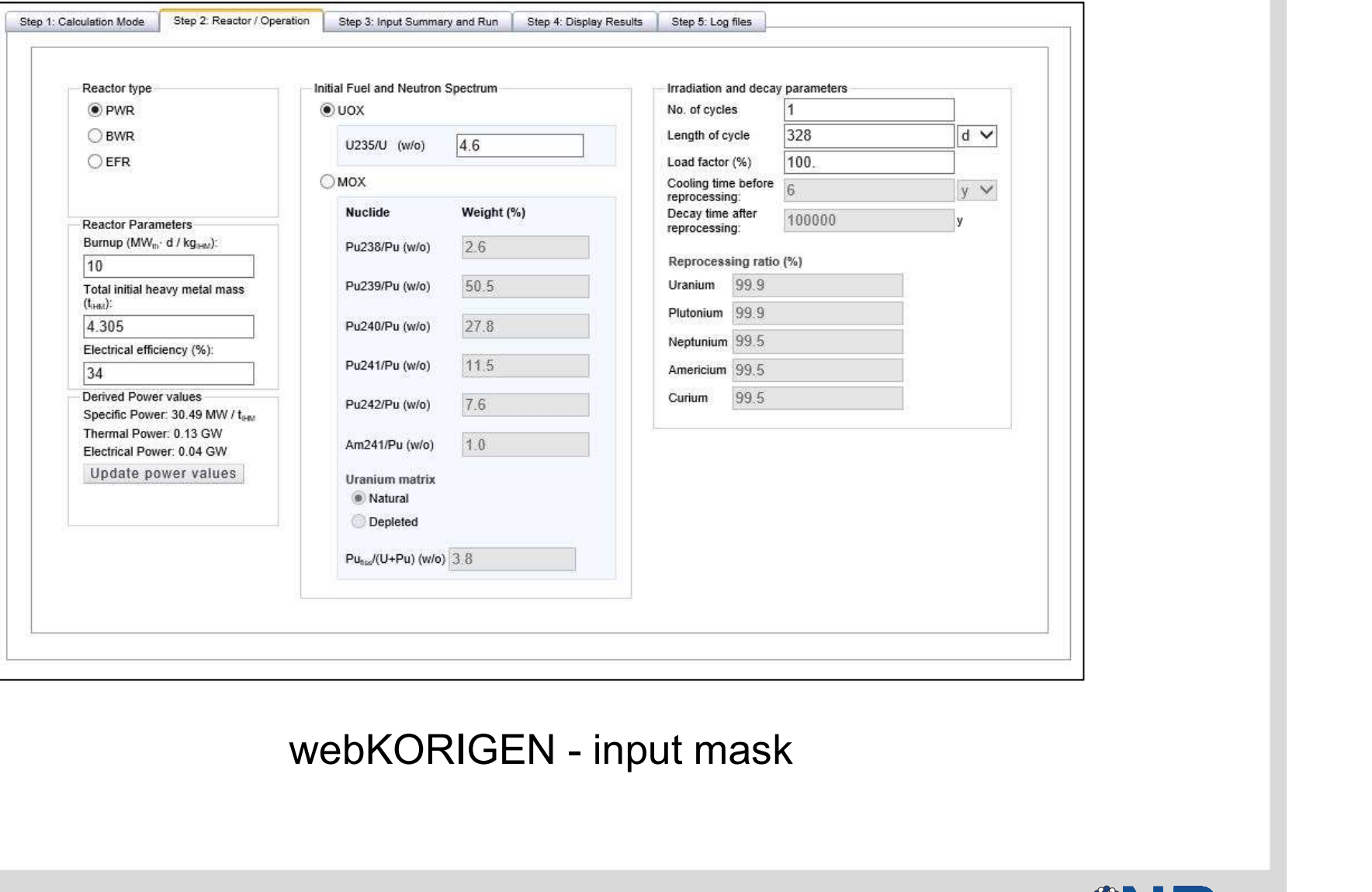

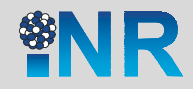

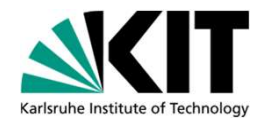

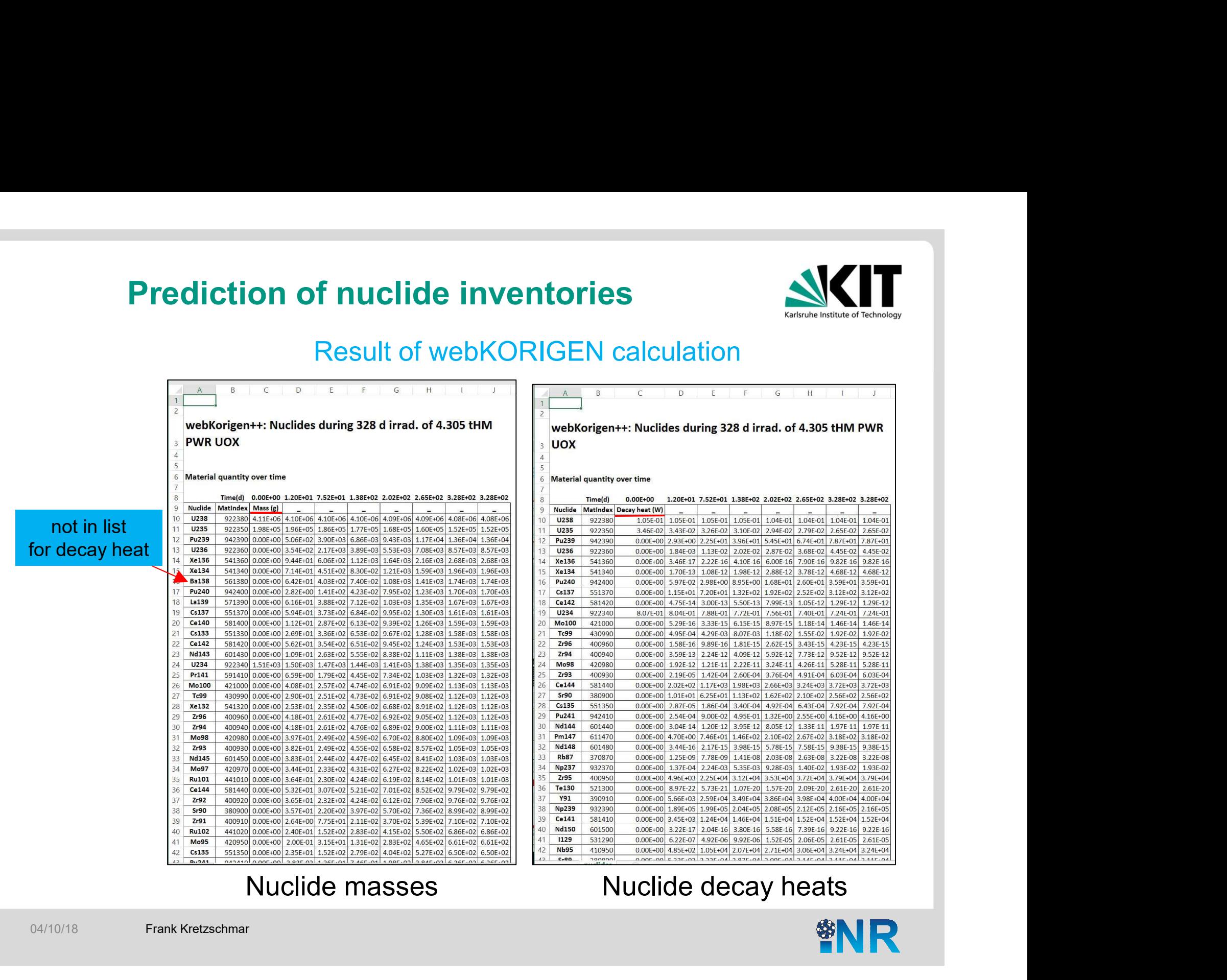

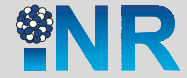

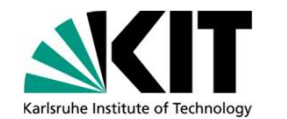

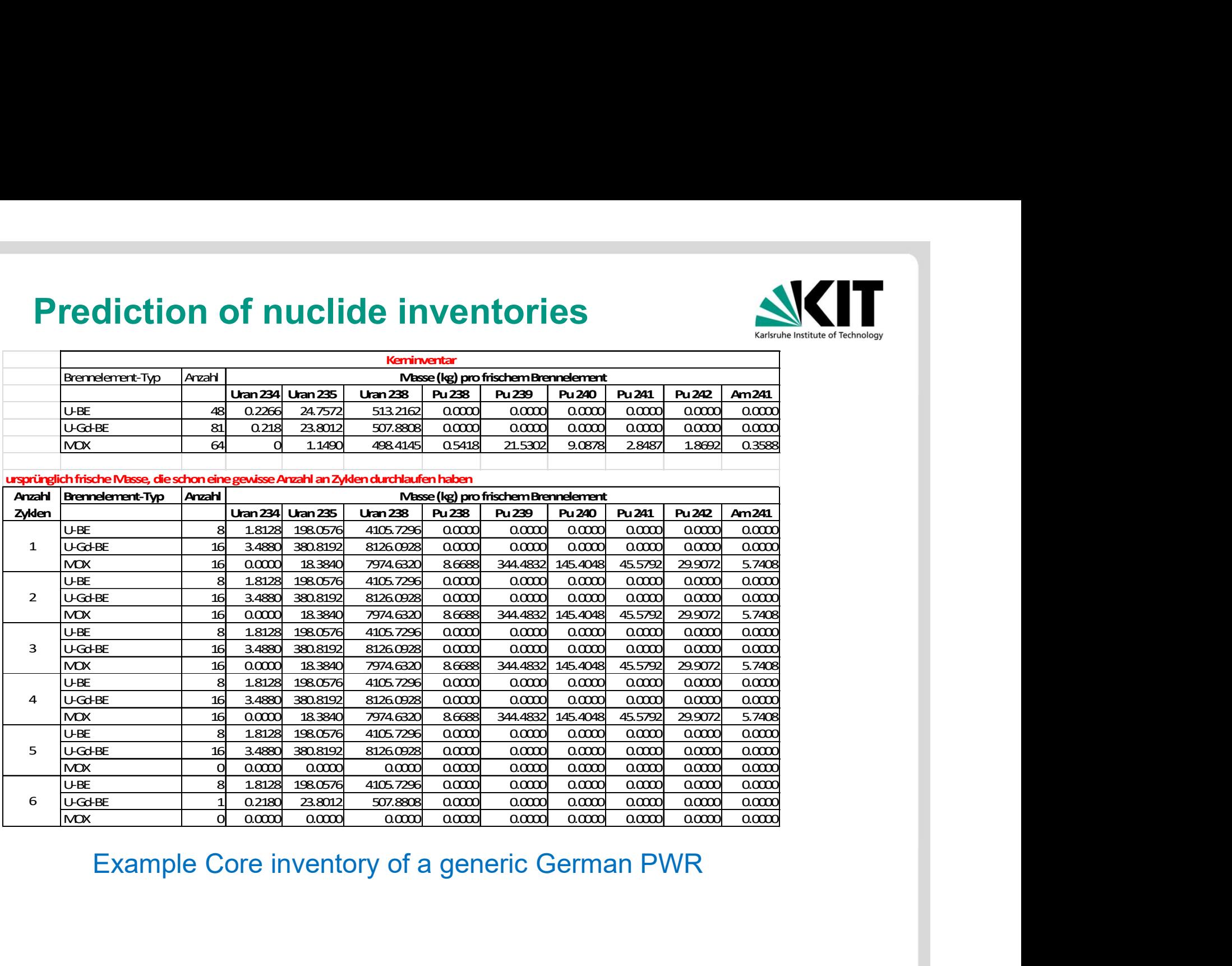

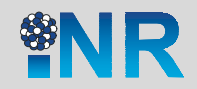

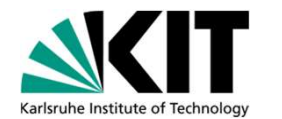

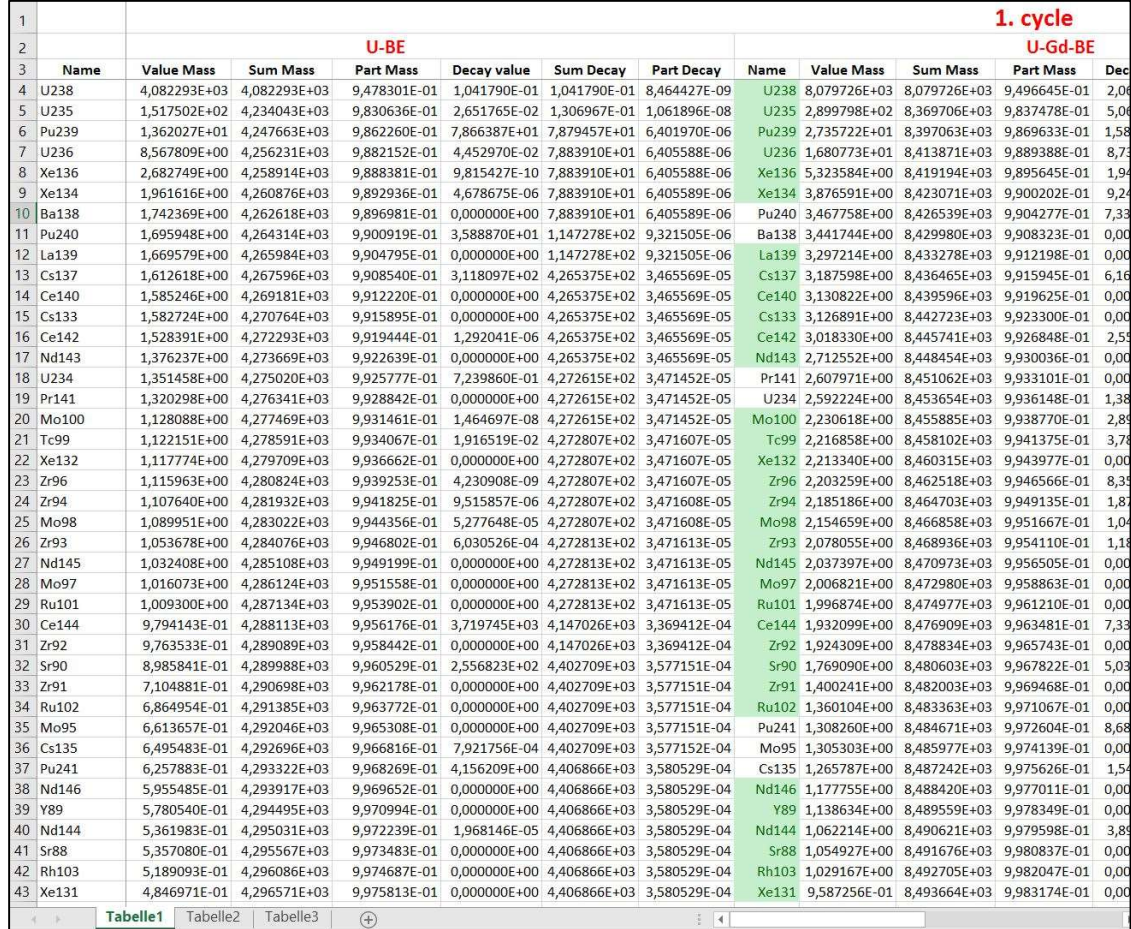

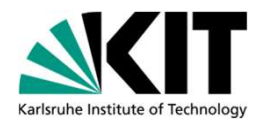

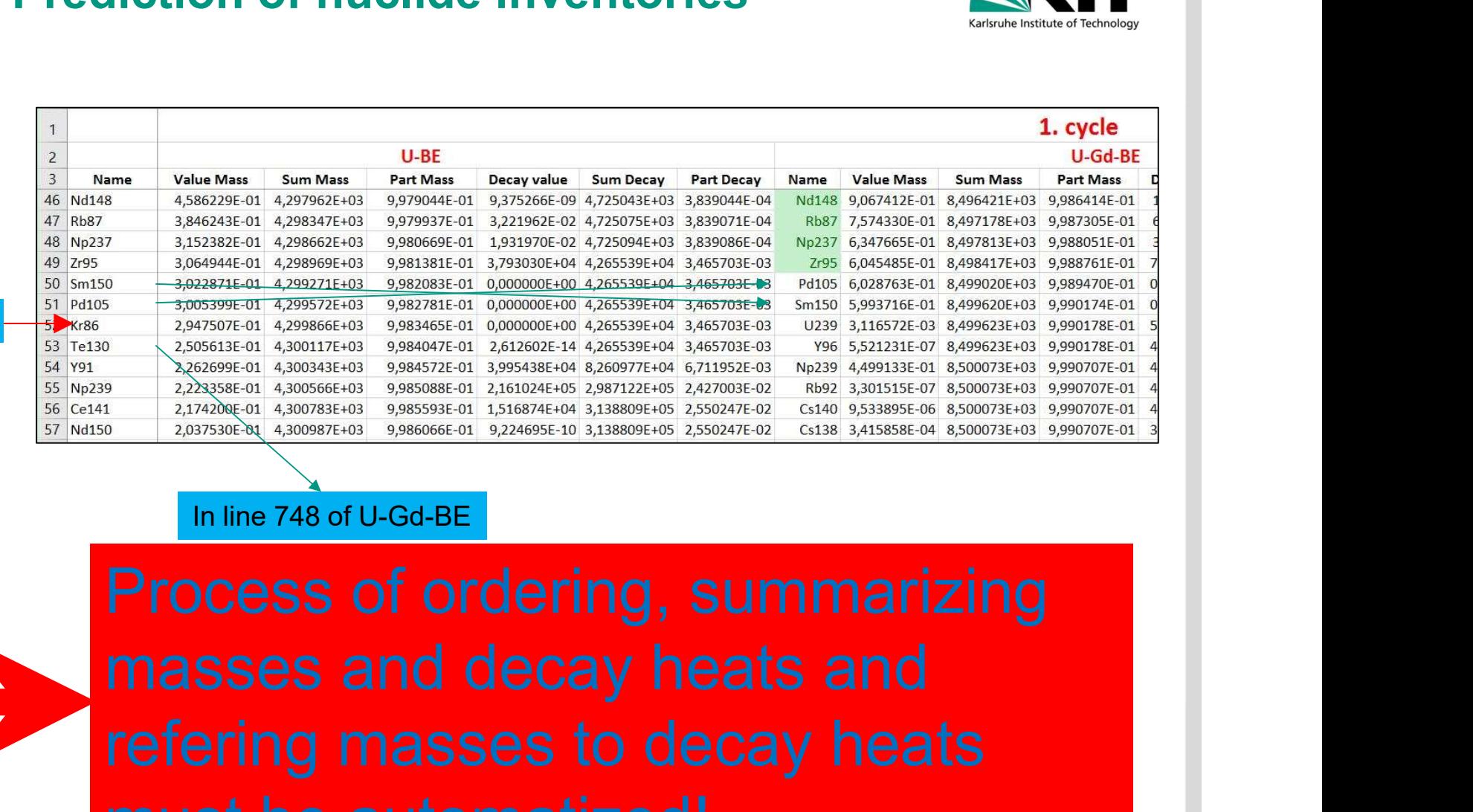

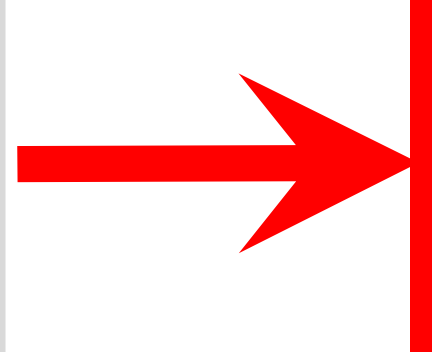

not in U-Gd-BE

refering masses to decay heats **PATOCESS Of Ordering, Summarizing must be automatical specifical specifical specifical specifical specifical specifical specifical specifical specifical specifical specifical specifical specifical specifical specifical sp** 

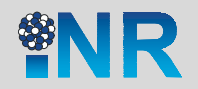

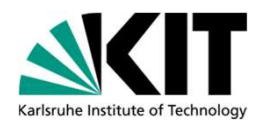

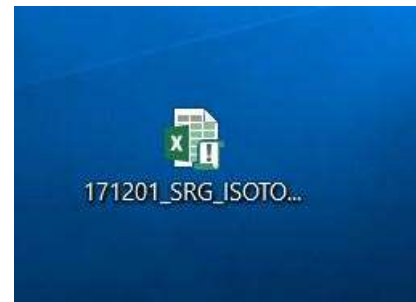

## EXCEL procedure written<br>
to bring the information from **、、<br><br>EXCEL procedure written<br>to bring the information from<br>webKORIGEN calculations in WebKORIGEN calculations in**<br>webKORIGEN calculations in<br>a usable form EXCEL procedure written<br>to bring the information from<br>webKORIGEN calculations in<br>a usable form

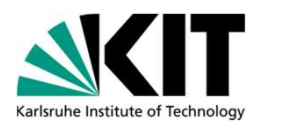

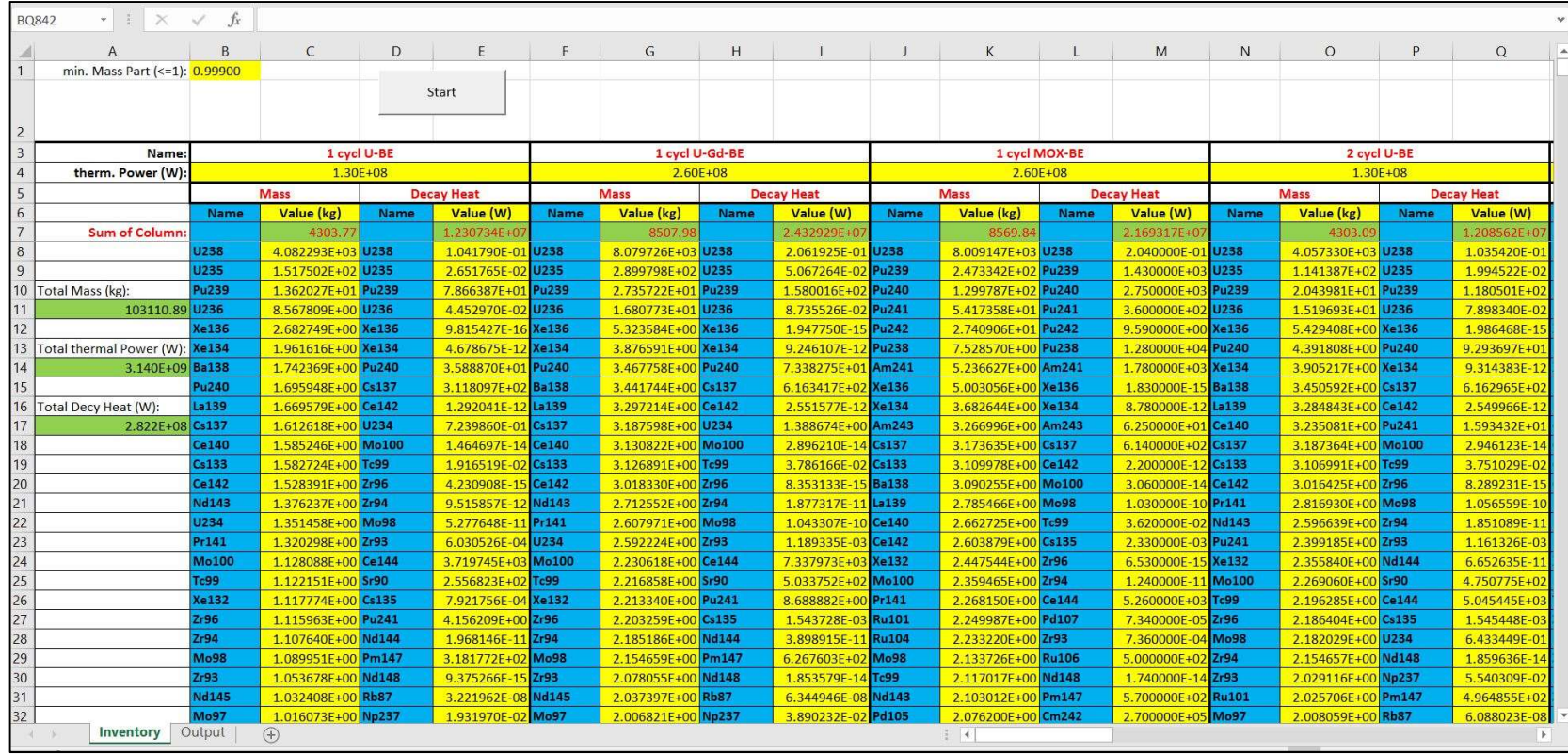

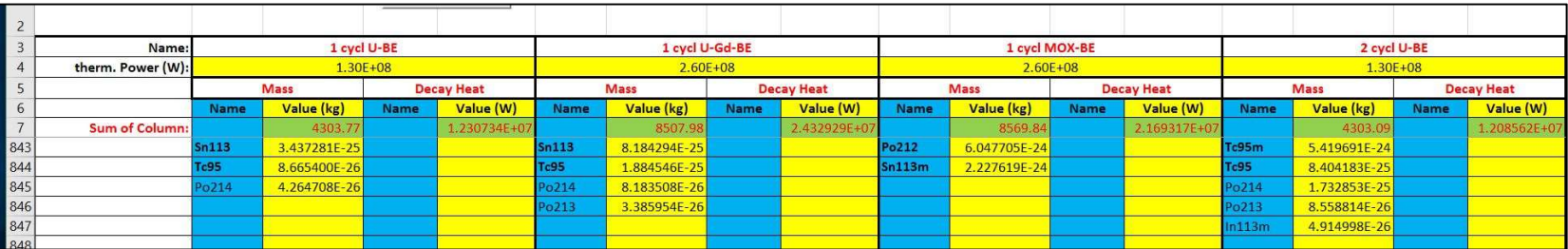

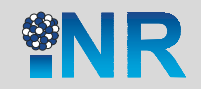

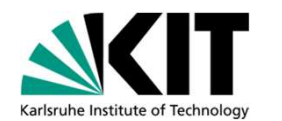

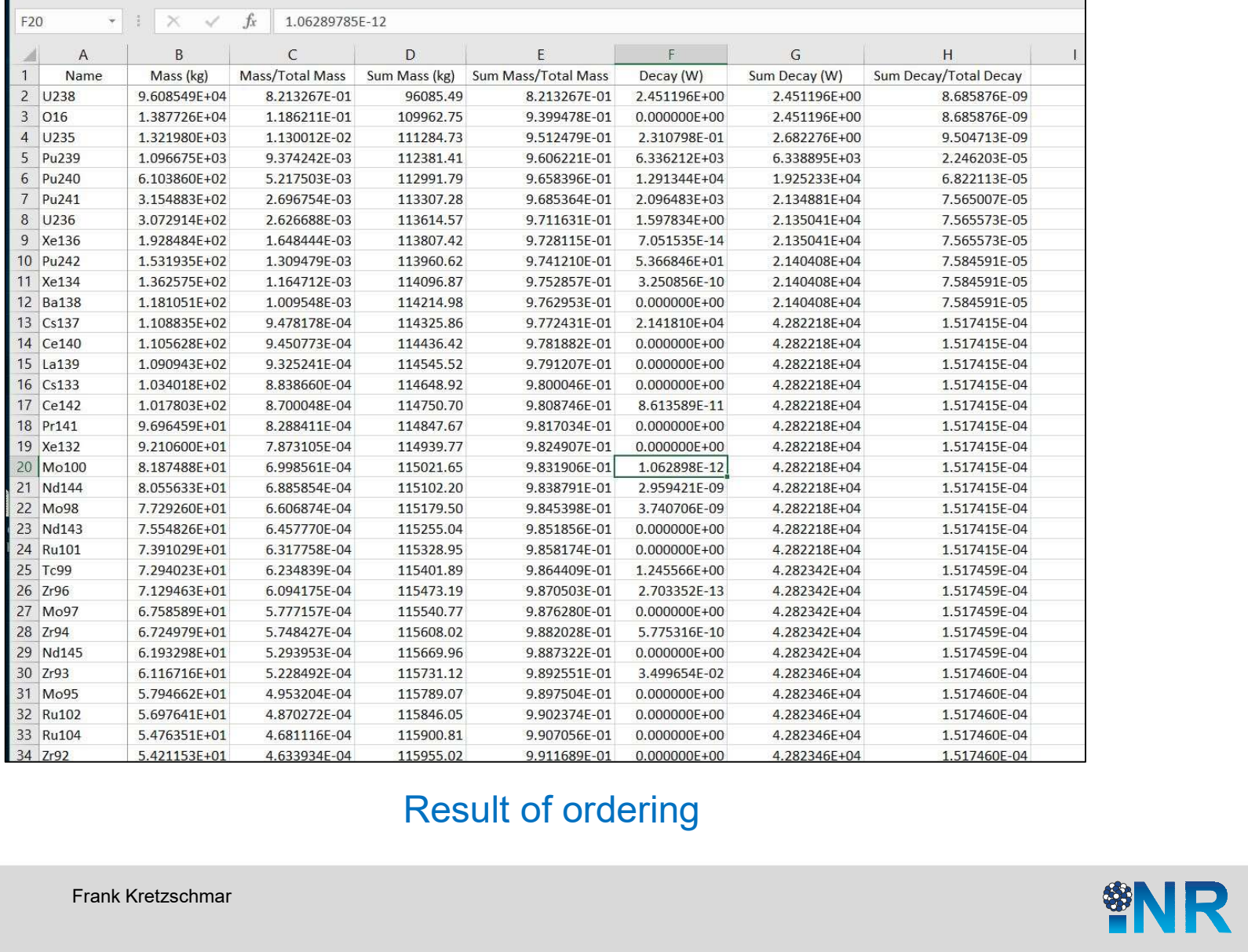

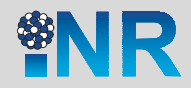

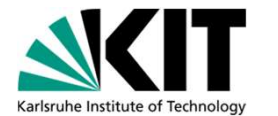

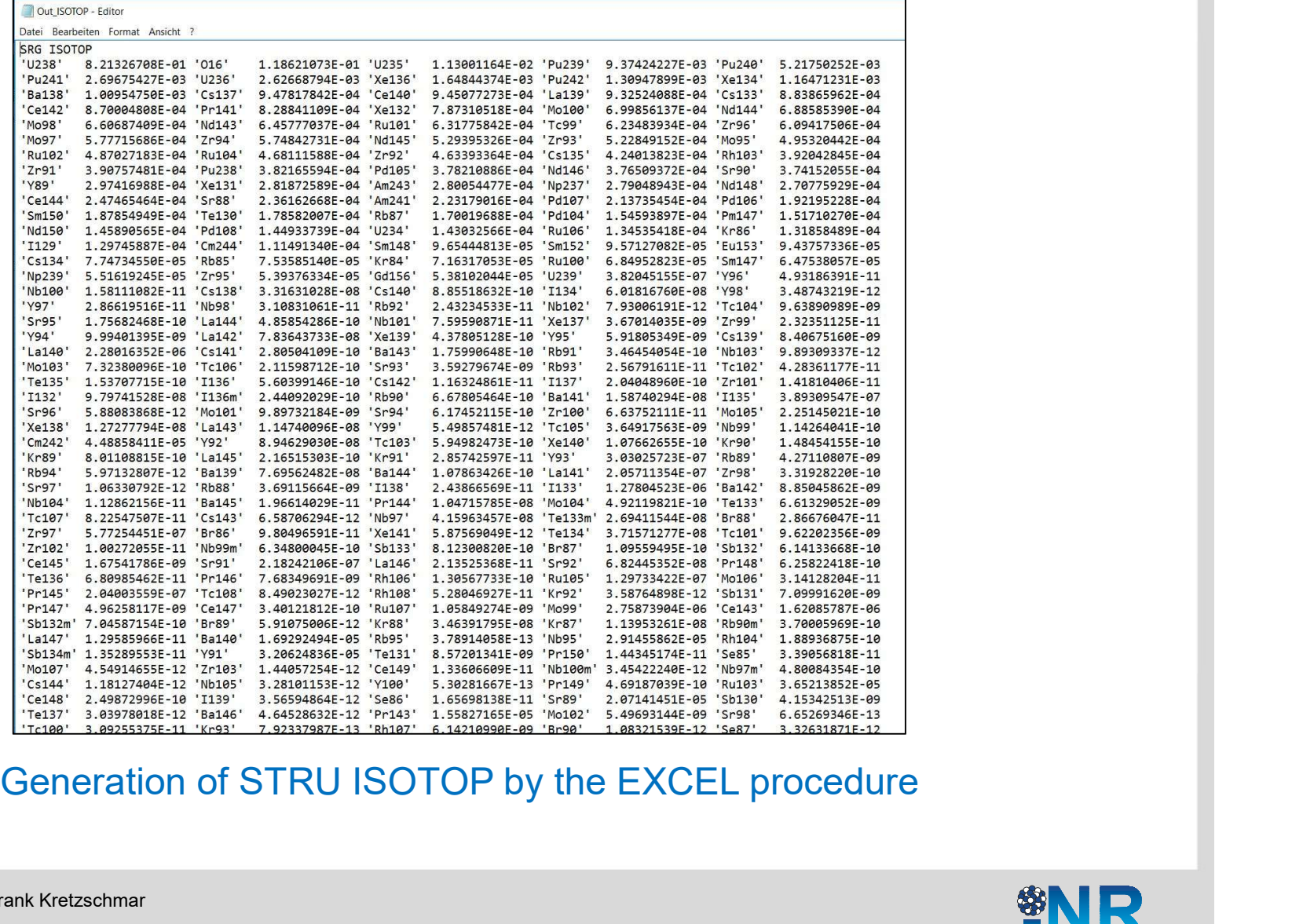

# ion of Input (VESSEL+Primary)<br>Additional moduls to be activated<br>OPT Extension of Input (VESSEL+Primary)

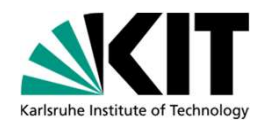

STRU CALC\_OPT

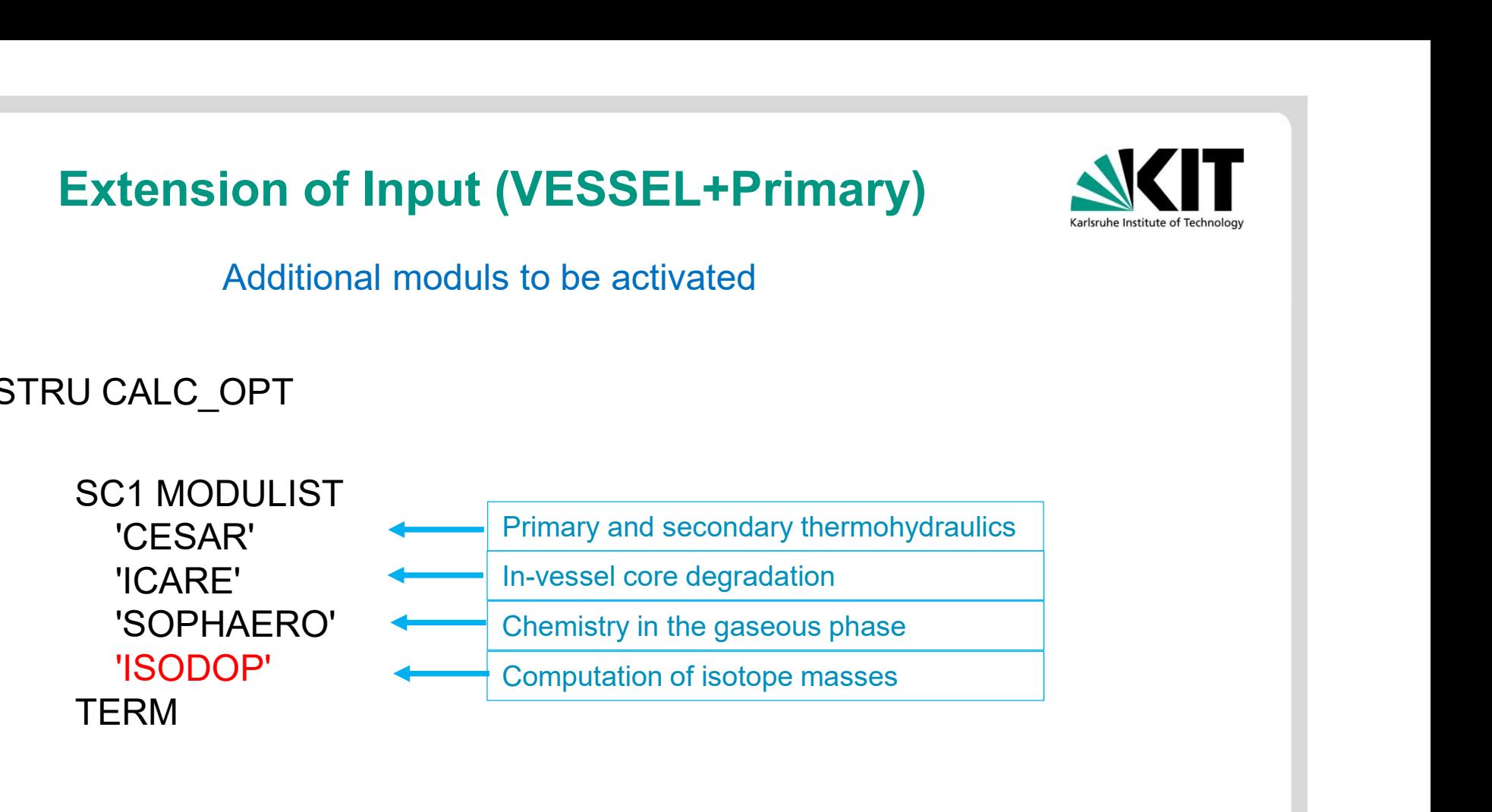

**FND** 

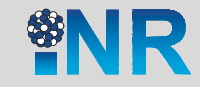

## ion of Input (VESSEL+Primary)<br>Additional moduls to be activated<br>AT **and (VESSEL+Primary)<br>
and (VESSEL+Primary)<br>
Coduls to be activated<br>
Cother Fields, like<br>
FP, FRAQ, TIME, POWE<br>
are not needed anymore** Extension of Input (VESSEL+Primary)

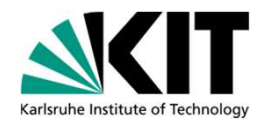

Other Fields, like

FP, FRAQ, TIME, POWE

STRU FP\_HEAT

SRG ISOTOP

TERM are not needed anymore

END

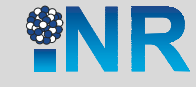

# Extension of Input (Containment)<br>
NONTAINM

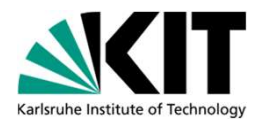

STRU CONTAINM

STRU ZONE

STRU GEOM

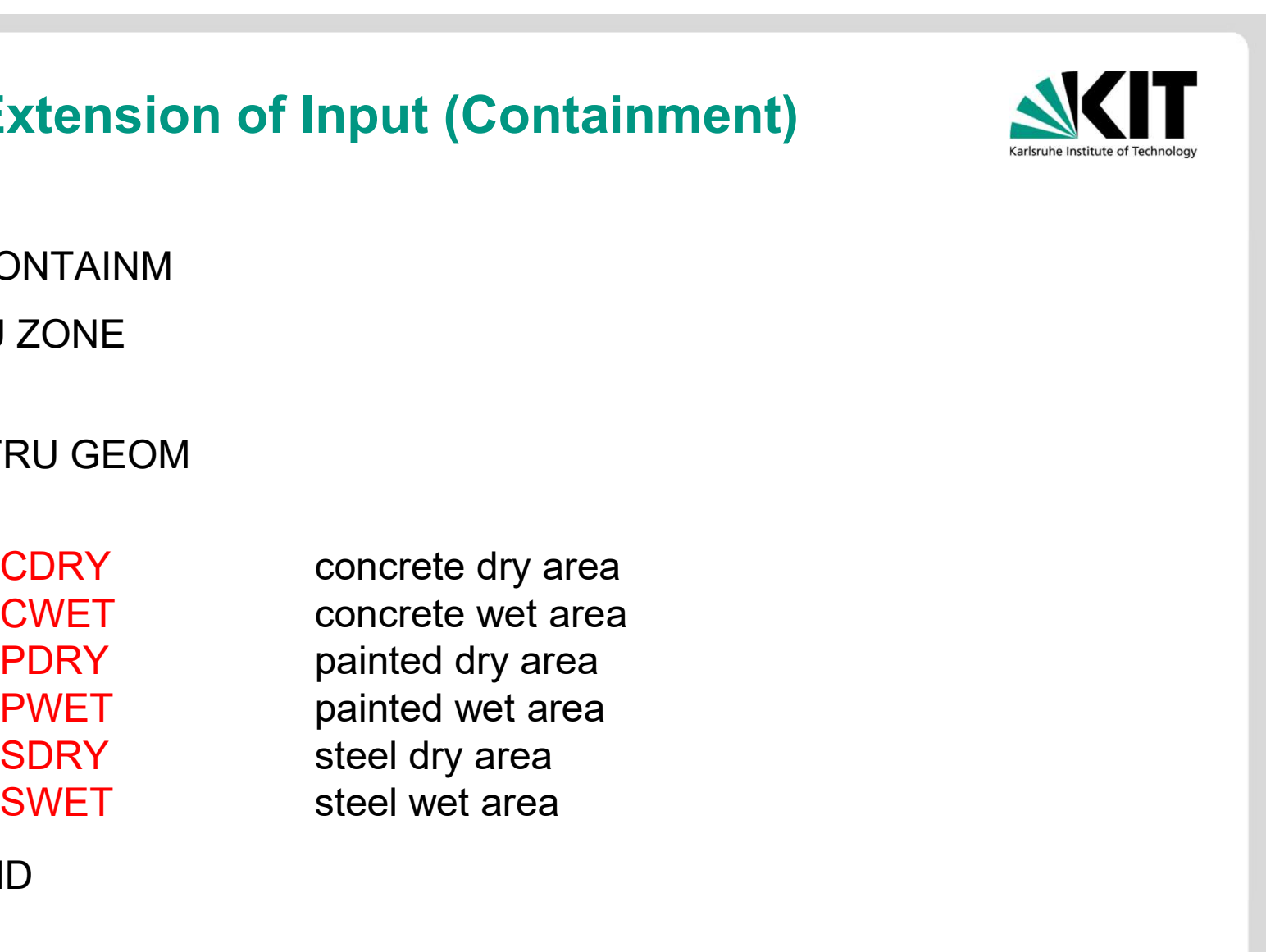

END END END

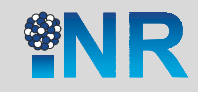

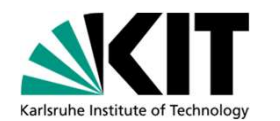

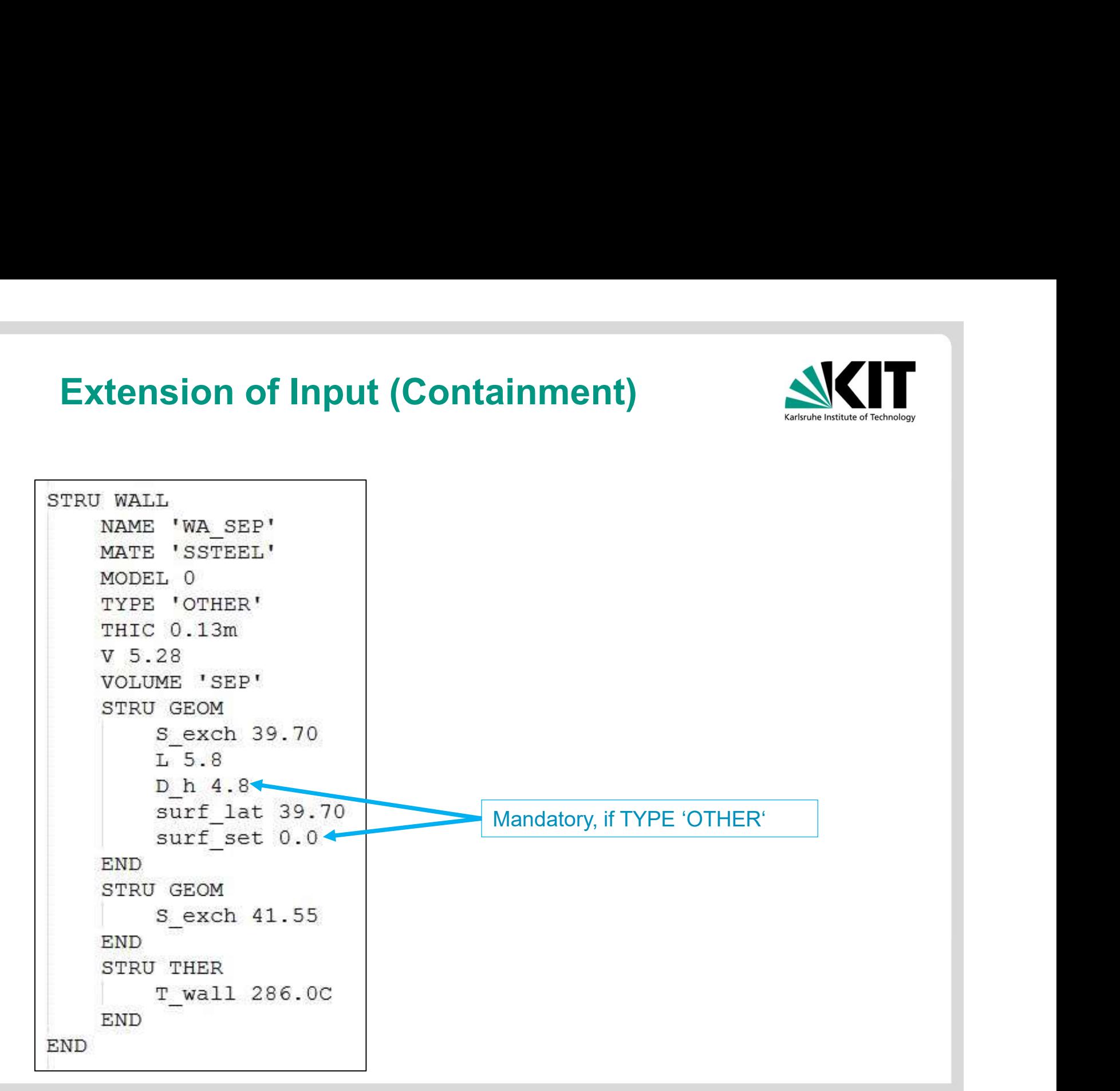

17 04/10/18 Frank Kretzschmar

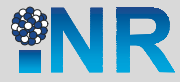

## Determination of isotopes **Determination of isotopes<br>released from the containment<br>isotops flowing through CONNs are not available for the containment** Determination of isotopes<br>
Froblem:<br>
Masses of isotops flowing through CONNs are not available for the user<br>
But following pieces of information are available: But Following pieces of information of isotopes<br>
But following form the containment<br>
But following pieces of information are available:<br>
Example of isotop names:<br>
RASE · PHYSICAL · BANK · INAME **Determination of isotopes<br>
released from the containment<br>
Problem:<br>
Masses of isotops flowing through CONNs are r<br>
But following pieces of information are available<br>
List of isotop names:<br>
BASE : PHYSICAL : BANK : INAME<br>** Determination of isotopes<br>
released from the containment<br>
Problem:<br>
Masses of isotops flowing through CONNs are not available for the us<br>
But following pieces of information are available:<br>
List of isotop names:<br>
List of i

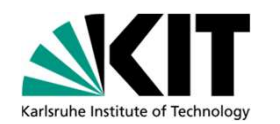

Problem:

BASE : PHYSICAL : BANK : INAME

BASE : FP\_HEAT : CONTAINMENT : MI

Problem:<br>
Masses of isotops flowing through CONNs are not available for the user<br>
But following pieces of information are available:<br>
List of isotop names:<br>
BASE : PHYSICAL : BANK : INAME<br>
List of isotop masses in the cont

Froblem:<br>
Masses of isotops flowing through CONNs are not available for the user<br>
But following pieces of information are available:<br>
List of isotop names:<br>
BASE : PHYSICAL : BANK : INAME<br>
List of isotop masses in the cont But following pieces of information are available:<br>
List of isotop names:<br>
BASE : PHYSICAL : BANK : INAME<br>
List of isotop masses in the containment:<br>
BASE : FP\_HEAT : CONTAINMENT : MI<br>
Cumulative mass of elements through C But lohowing pieces of information are available.<br>
List of isotop names:<br>
BASE : PHYSICAL : BANK : INAME<br>
List of isotop masses in the containment:<br>
BASE : FP\_HEAT : CONTAINMENT : MI<br>
Cumulative mass of elements through CO

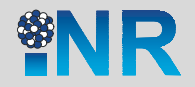

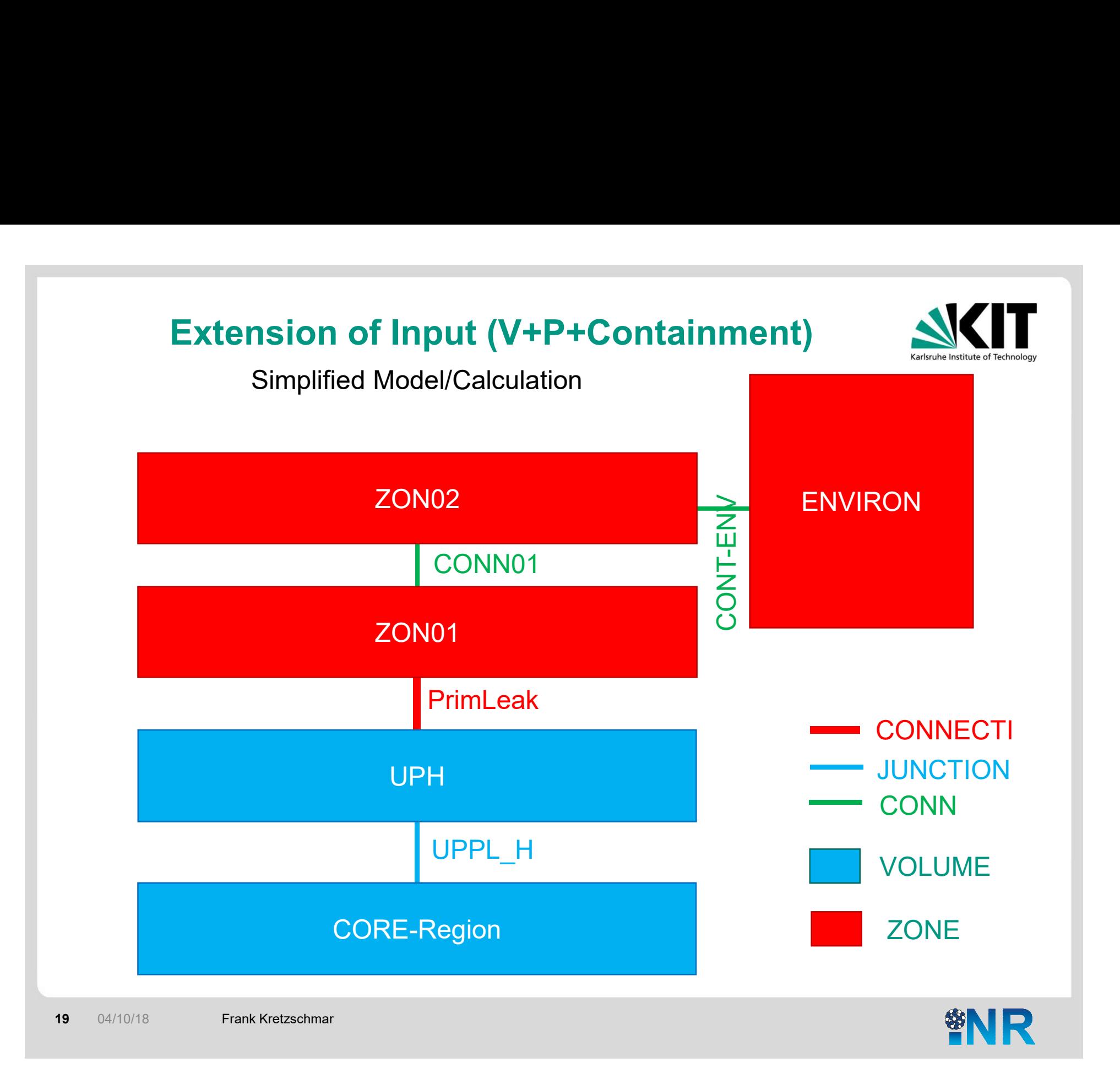

## Extension of Input (V+P+Containment)

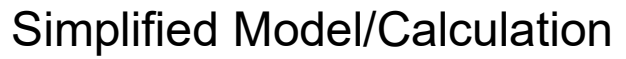

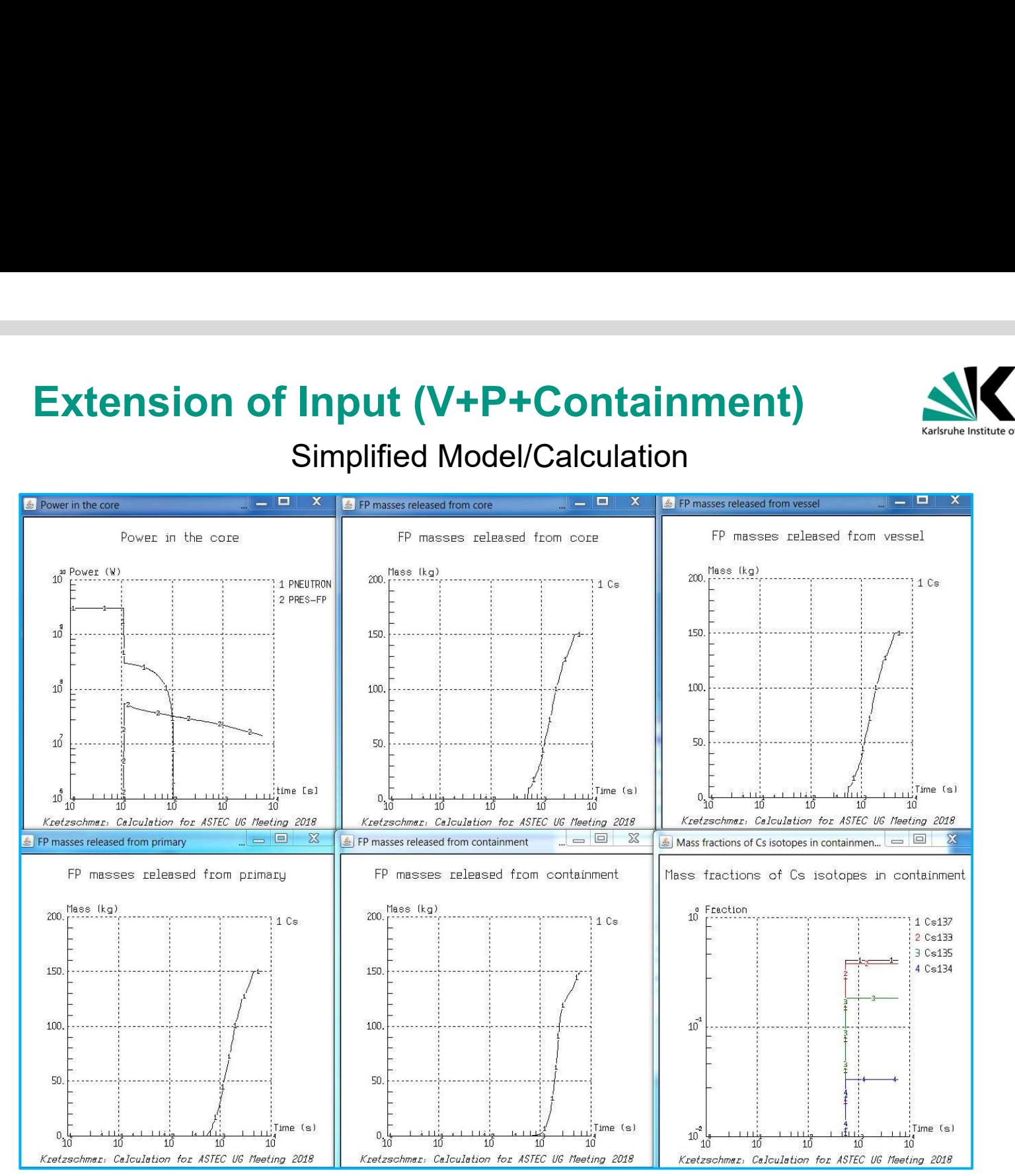

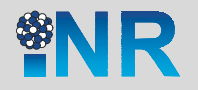

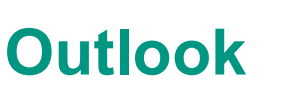

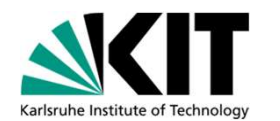

- Include models for FPs in inputs for other rector types
- Include models for the core melt in the reactor pit
- Include models for the chemistry in the containment
- Calculation of more complex scenarios

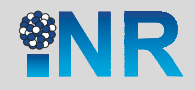